# SYLLABUS OF A MODULE

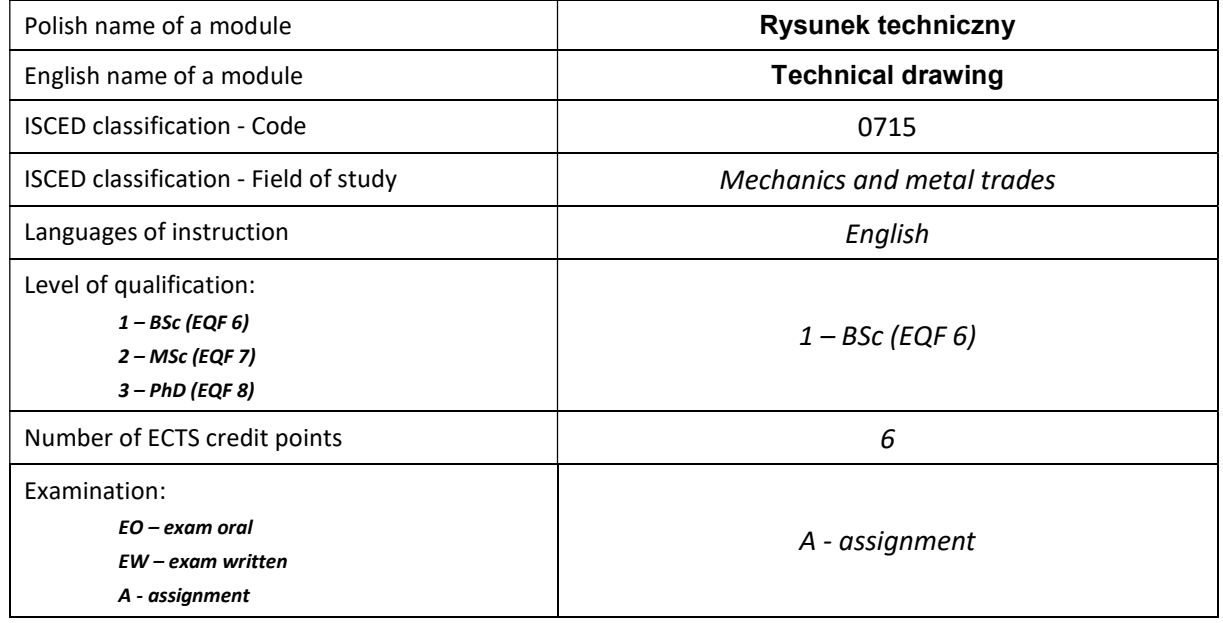

## Number of hours per semester:

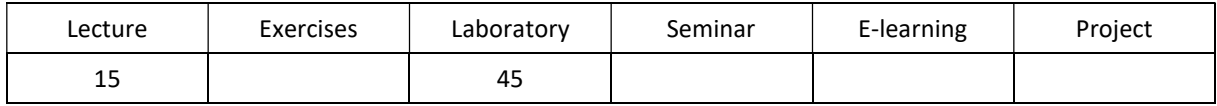

## MODULE DESCRIPTION

## MODULE OBJECTIVES

- O1. Mastering the way of reading and writing (dimensioning) the geometric shape and construction of spatial elements, parts and assemblies of mechanical devices.
- O2. Familiarity with the principles of drawing parts and assemblies of machines in accordance with standards for technical drawings and the use of drawing simplifications.
- O3. Learning to read and write schematics of complex technical systems.
- O4. Practical skills of drawing machine parts and assemblies in AutoCAD.

### PRELIMINARY REQUIREMENTS FOR KNOWLEDGE, SKILLS AND OTHER COMPETENCES

- 1. Ability to use drawing and measuring instruments.
- 2. Computer skills.
- 3. Ability to use various sources of information.
- 4. Ability to work independently and in a group.
- 5. Ability to interpretation and presentation of obtained results.

## LEARNING OUTCOMES

- LO 1 Knowledge of the principle of engineering graphics.
- LO 2 Performing technical documentation in accordance with the principles of mechanical drawing and normalization rules.

LO 3 – Ability to use AutoCAD in 2D space.

## MODULE CONTENT

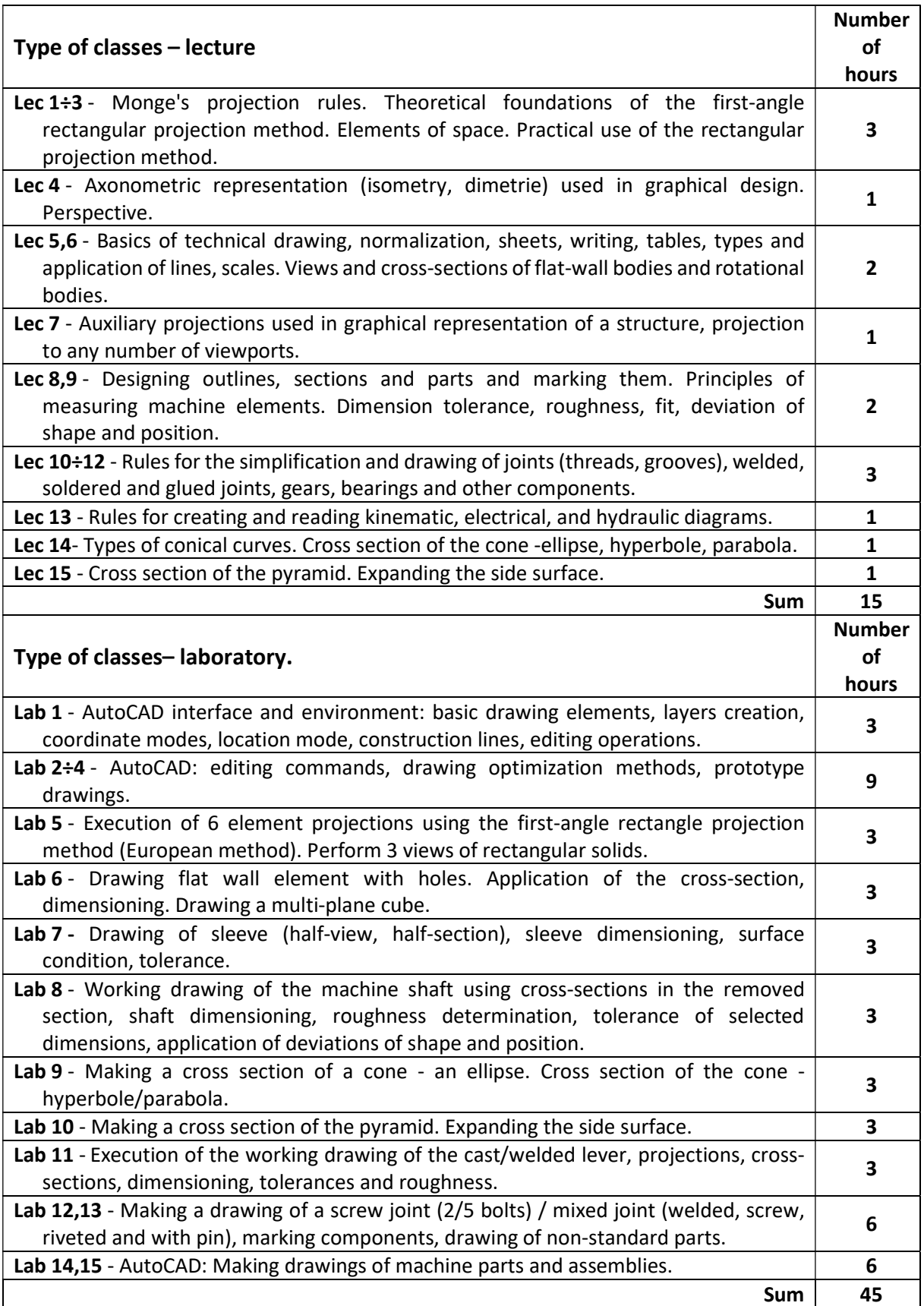

## TEACHING TOOLS

1. - Power Point presentations, lecture notes, sample problems.

2. - Laboratory tutorials.

3. - Computer workstations equipped with the AutoCAD program -educational license.

4. - Models of solids, components and assemblies of machines, technical documentation.

5. - Drawing tables, drawing instruments, manuals and measuring instruments.

#### WAYS OF ASSESSMENT ( F – FORMATIVE, S – SUMMATIVE

F1. - assessment of preparation for laboratory exercises

F2. - assessment of the ability to apply the acquired knowledge while doing the exercises

F3. - evaluation of reports on the implementation of exercises covered by the curriculum

F4. - assessment of activity during classes

S1. - assessment of the ability to solve the problems posed and the manner of presentation obtained results - pass mark \*

S2. - assessment of mastery of the teaching material being the subject of the lecture - test

\*) in order to receive a credit for the module, the student is obliged to attain a passing grade in all laboratory classes as well as in achievement tests.

### STUDENT'S WORKLOAD

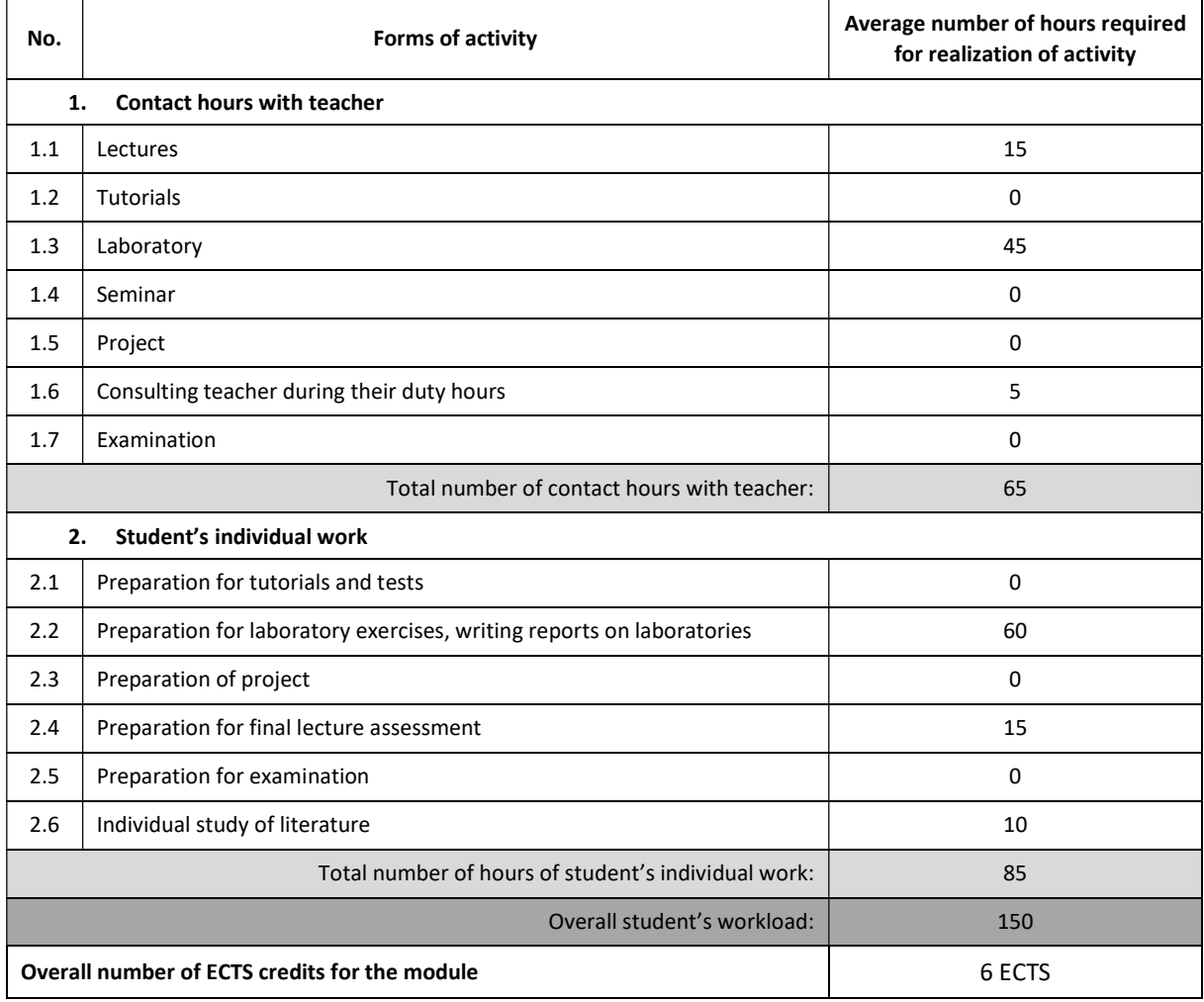

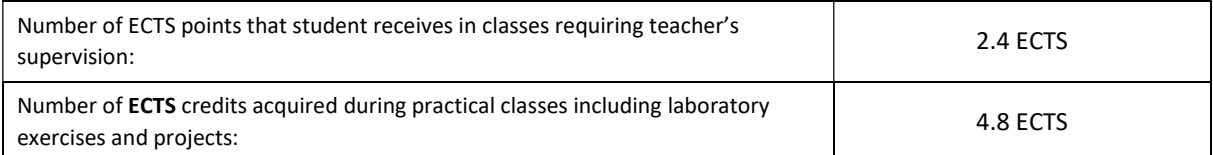

## BASIC AND SUPPLEMENTARY RESOURCE MATERIALS

- 1. Branoff T: Interpreting Engineering Drawings, CENGAGE Delmar Learning, 2015.
- 2. Dobrzański T.: Rysunek techniczny maszynowy, WNT, Warszawa 2002.
- 3. Earle J.H.: Engineering Design Graphics, Addison-Wesley Publishing Company, 1990.
- 4. Giesecke F.E., et all: Technical Drawing, Pearson International Edition, 2009.
- 5. Hamad Munir M.: AutoCAD 2010 Essentials, Jones and Bartlett Publisher, Massachusetts, 2009.
- 6. Leach J.: AutoCAD 2017 Instructor, SDC Publications, 2016.
- 7. Omura G.: Introducing AutoCAD 2009 and AutoCAD LT 2009, Wiley Publishing, 2008.
- 8. Simmons C.: The Essential Guide to Technical Product Specification. Engineering Drawing, British
- Standards Institution, 2009.
- 9. Zbiór polskich norm PN-EN ISO ...

## MODULE COORDINATOR (NAME, SURNAME, E-MAIL ADDRESS)

Prof. dr hab. inż. Bogdan Posiadała, bogdan.posiadala@pcz.pl